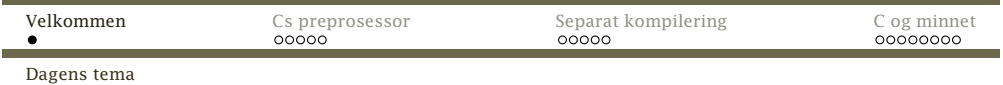

## Dagens tema

- *◮* Cs preprosessor
- *◮* Separat kompilering av C-funksjoner
- *◮* <sup>C</sup> og minnet

<span id="page-0-0"></span>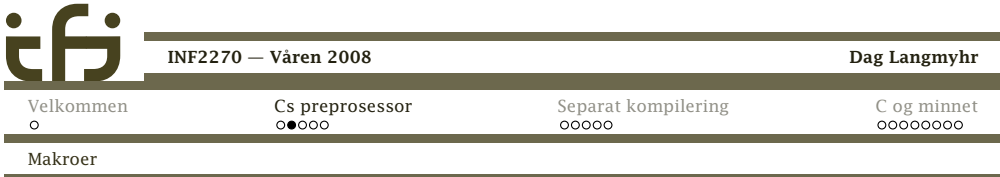

*◮* Leser makro<sup>1</sup>-definisjoner<sup>2</sup> og ekspanderer disse <sup>i</sup> teksten:

```
#define LINUX
#define N 100
#define MIN(x,y) ((x) < (y) ? (x) : (y))
```
Av gammel tradisjon gis makroer navn med storebokstaver.

 $^1$ En **makro** er en navngitt programtekst. Når navnet brukes, blir det ekspandert, dvs erstattet av definisjonen. Dette er ren tekstbehandling uten noen forbindelse med programmeringsspråketsregler.

 $^2$ Benytter man makroer med parametre, bør disse settes i parenteser. Likeledes, hvis definisjonen er et uttrykk med fleresymboler, bør det stå parenteser rundt hele uttrykket.

Dag Langmyhr

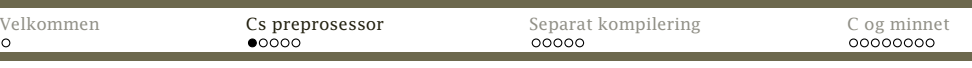

Inkludering av filer

-

# Cs preprosessor

Før selve kompileringen går C-kompilatoren gjennom koden med en preprosessor (som er programmet cpp). Dette er en programmerbar tekstbehandler som gjørfølgende:

*◮* Henter inn filer #include "incl.h" #include <stdio.h>

> Hvis filen er angitt med spisse klammer (som foreksempel <stdio.h>), hentes filen fra området</usr/include>. Ellers benyttes vanlig notasjon for filer.

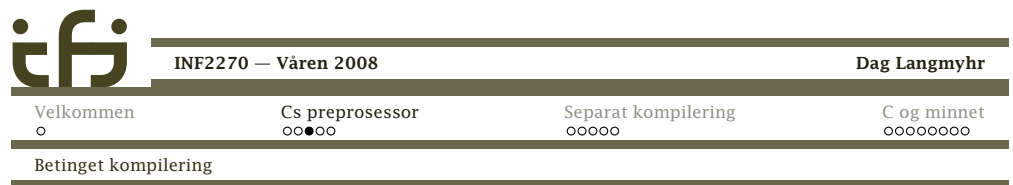

## Betinget kompilering

Følgende direktiver finnes for betinget kompilering:

- #if Hvis uttrykket etterpå er noe annet enn 0, tas etterfølgende linjer tas med. Uttrykket kan ikkeinneholde variable eller funksjoner.
- #ifdef Hvis symbolet er definert (med en #define), skal etterfølgende linjer tas med.
- #ifndef Motsatt av #ifdef.

[INF2270](#page-0-0) — Våren <sup>2008</sup>

#else Skille mellom det som skal tas med og det somikke skal tas med.

#### #endif Slutt med betinget kompilering.

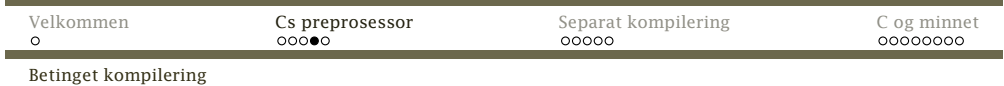

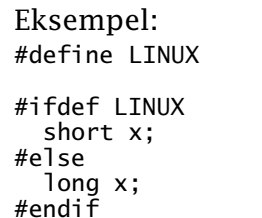

<span id="page-1-0"></span>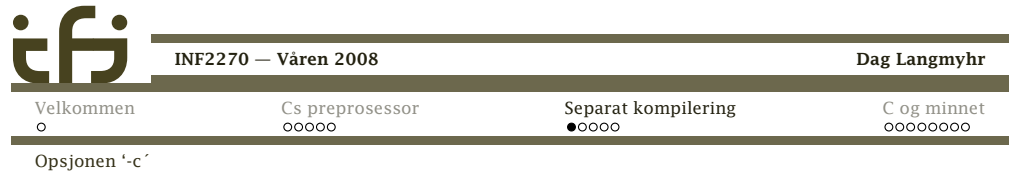

# Separat kompilering

<sup>I</sup> utgangspunktet er det ingen problem med separat-kompilering <sup>i</sup> C; hver fil utgjør en enhet som kankompileres for seg selv, uavhengig av alle andre filer <sup>i</sup>programmet.

<sup>&</sup>gt; gcc -c del.c

vil kompilere filen del.c og lage del.o som inneholder den kompilerte koden.

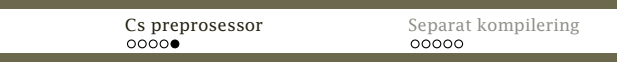

Betinget kompilering

[Velkommen](#page-0-0)

 $\circ$ 

Det er også mulig å styre betinget kompilering gjennomgcc-kommandoen:

<sup>&</sup>gt; gcc -c -DLINUX

gir samme effekt som om det sto#define LINUX

<sup>i</sup> program-koden.

På denne måten er det mulig å ha flere versjoner av koden(for eksempel for flere maskintyper) og så kontrolleredette utelukkende gjennom kompileringen.

## Fare med betinget kompilering

Man kan risikere å ha kode som aldri har vært kompilert, og som kan inneholde de merkeligste feil.

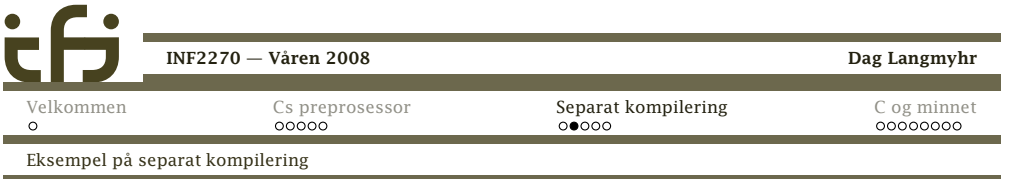

## Eksempel

Anta at vi har to filer: sum.c: int sum (int n) { /\* Beregner 1+2+...+n \*/ return  $n*(n+1)/2$ ; }og vissum.c: #include <stdio.h>

extern int sum (int n);

int main (void)

}

{int i; for  $(i = 1; i \le 10; ++i)$ printf("%2d:%4d\n", i, sum(i));

Dag Langmyhr

C og [minnet](#page-2-0)<br>00000000

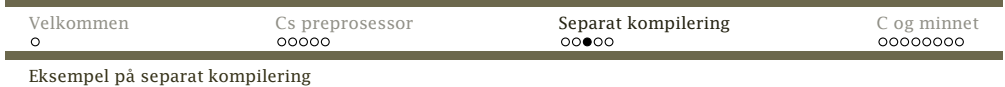

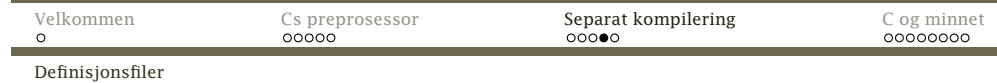

# Kompilering

# Kjøring

Disse kan kompileres hverfor seg:

gcc -c sum.c gcc -c vissum.c

#### Linking

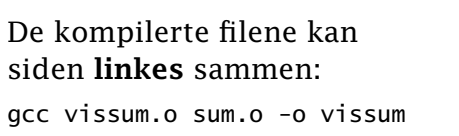

Da får vi et ferdig programsom kan kjøres:

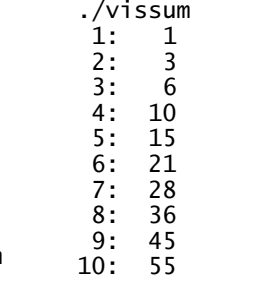

<span id="page-2-0"></span>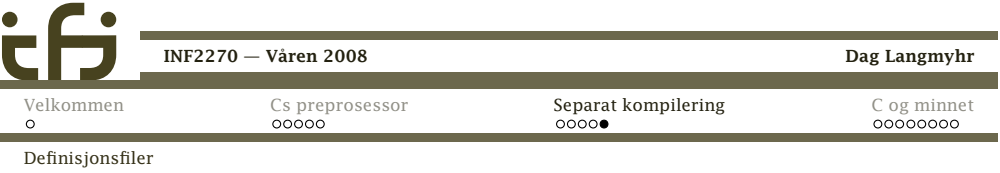

Definisjonsfiler inneholder gjerne følgende:

- *◮* Makrodefinisjoner (#define)
- *◮* Typedefinisjoner (typedef, union, struct)
- *◮* Eksterne variabelspesifikasjoner (extern)
- *◮* Funksjonssignaturer somextern int f(int,char);

Imidlertid er det en fare for at funksjonssignaturer, strukturer, makroer, typer og andre elementer ikke blirskrevet likt <sup>i</sup> hver fil. Dette løses ved hjelp av definisjonsfiler («header files»), hvis navn gjerne sluttermed '.h'.

> Filen prog.c: #include "incl.h"

int main(void)

char \*s[N];

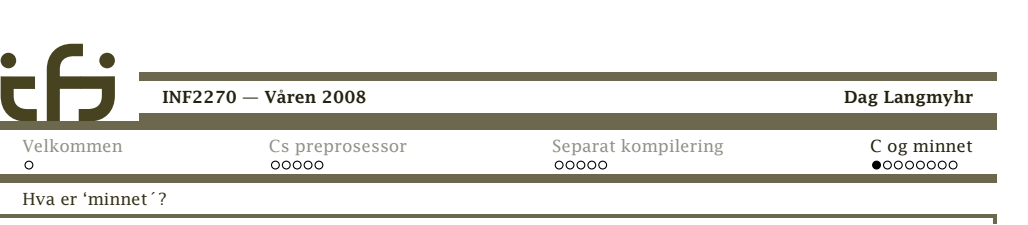

{

}

# <sup>C</sup> og minnet

Filen incl.h: #define <sup>N</sup> <sup>100</sup>

Minnet er en samling bytesom har hver sin adresse:

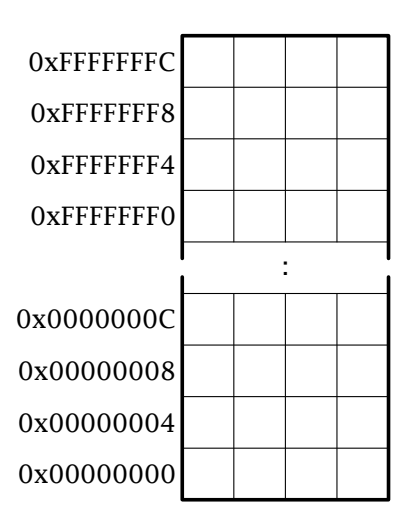

Dag Langmyhr

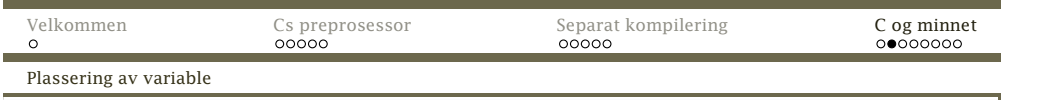

# Variable <sup>i</sup> <sup>C</sup>

Cs variable legges normalt pent etter hverandre (men ikkealltid <sup>i</sup> den rekkefølgen vi oppgir den). Kompilatoren prøver også å gi variable en adresse som er et multiplumav *ordlengden* og kan derfor hoppe over celler (såkalt «padding»).

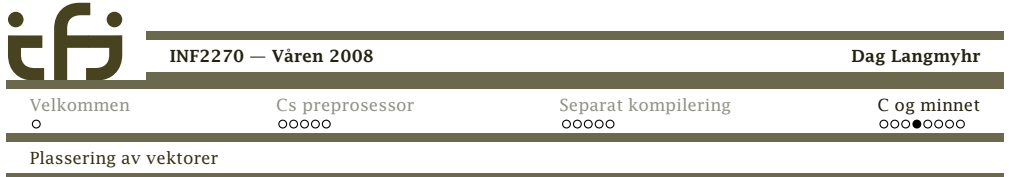

#### Vektorer <sup>i</sup> <sup>C</sup>

Cellene <sup>i</sup> vektorer havner alltid pent etter hverandre.

```
#include <stdio.h>
```

```
short a[4];
```

```
int main (void)
{
```

```
int i;
```

```
for (i = 0; i < 4; ++i)printf("a[%d] har adressen 0x%08x\n", i, &a[i]);
}
```

```
a[0] har adressen 0x006008ac
a[1] har adressen 0x006008ae
a[2] har adressen 0x006008b0
a[3] har adressen 0x006008b2
      INF2270 — Våren 2008
```
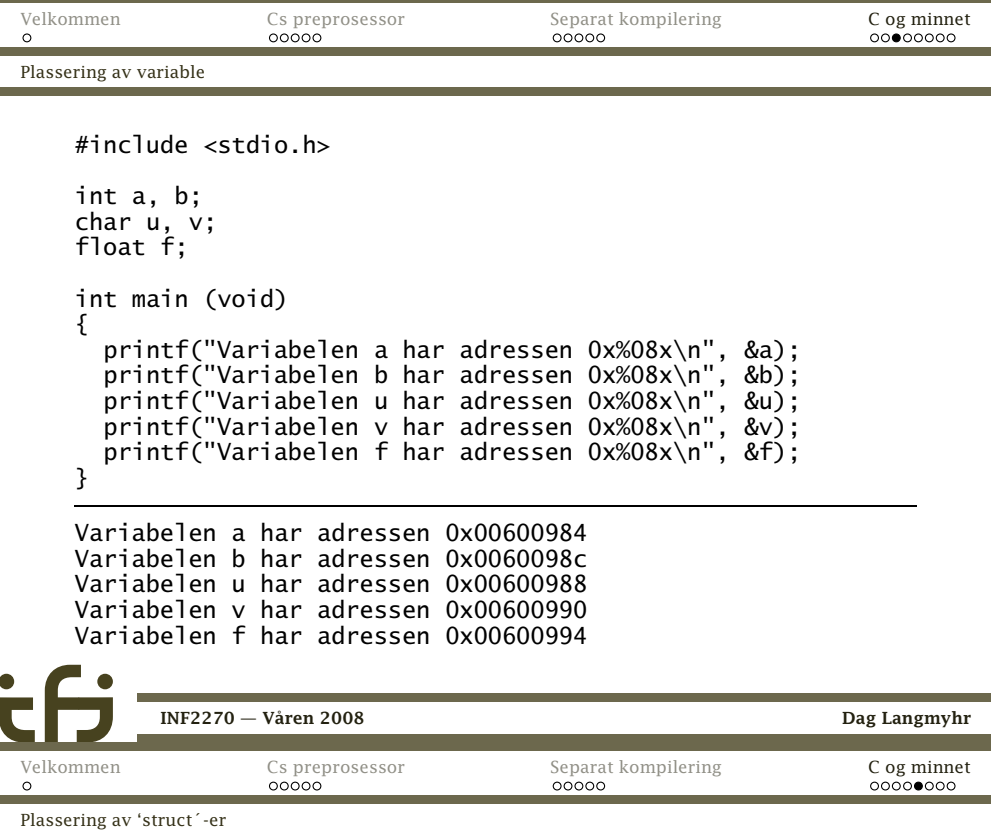

#### struct-er <sup>i</sup> <sup>C</sup>

Dag Langmyhr

 I struct-er kommer også elementene pent etter hverandre(eventuelt med litt «padding»):

#include <stdio.h>

```
struct s {
 int i; char c; float f;
};
struct s s1, s2;
int main (void)
{printf("s1.i har adressen 0x%08x\n", &s1.i);
  printf("s1.c har adressen 0x%08x\n", &s1.c);
  printf("s1.f har adressen 0x%08x\n", &s1.f);
  printf("s2.i har adressen 0x%08x\n", &s2.i);
  printf("s2.c har adressen 0x%08x\n", &s2.c);
  printf("s2.f har adressen 0x%08x\n", &s2.f);
}INF2270 — Våren 2008
```
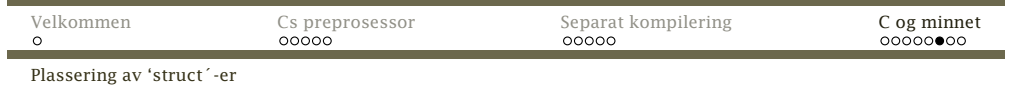

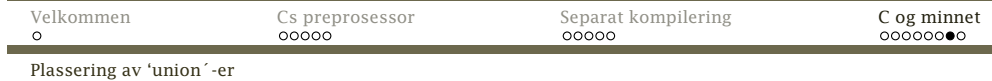

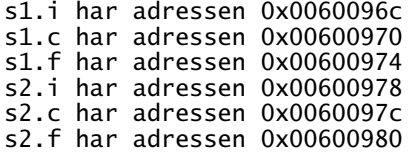

## union-er <sup>i</sup> <sup>C</sup>

 Noen ganger er man interessert <sup>i</sup> å plassere data «oppåhverandre» <sup>i</sup> minnet. Dette kan gjøres med en union.

union <sup>u</sup> { int ui; float uf; char ub[4]; } uvar;

<span id="page-4-0"></span>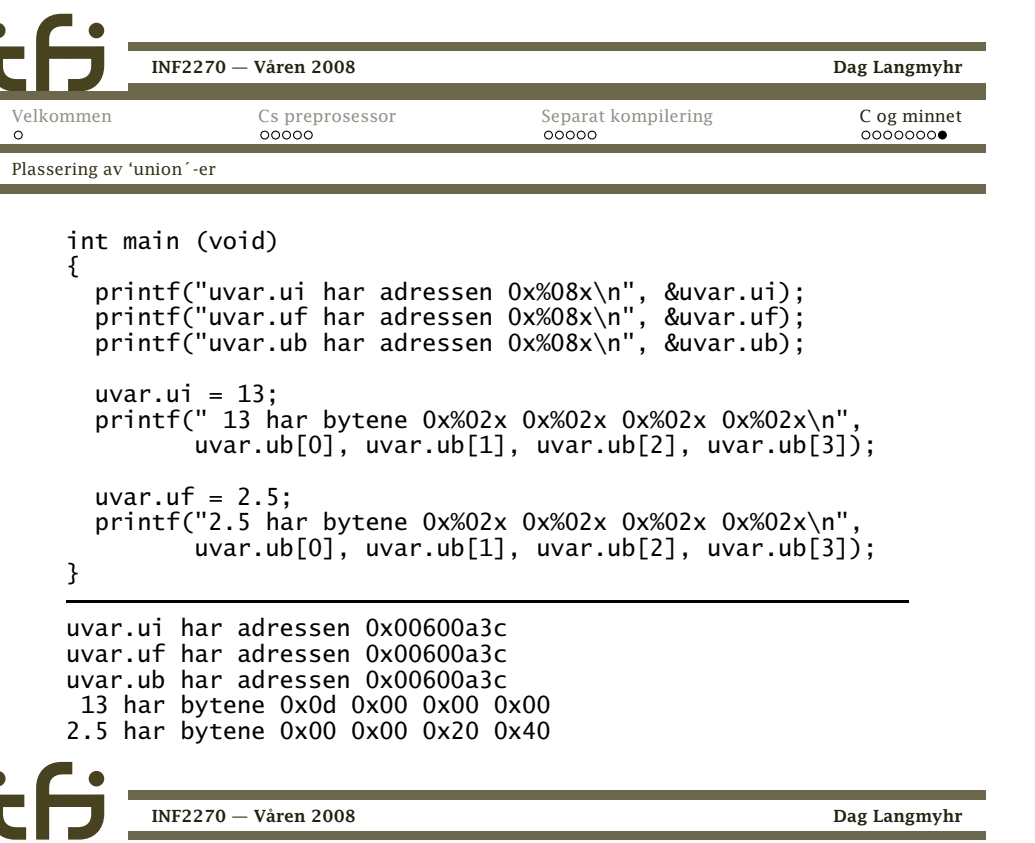

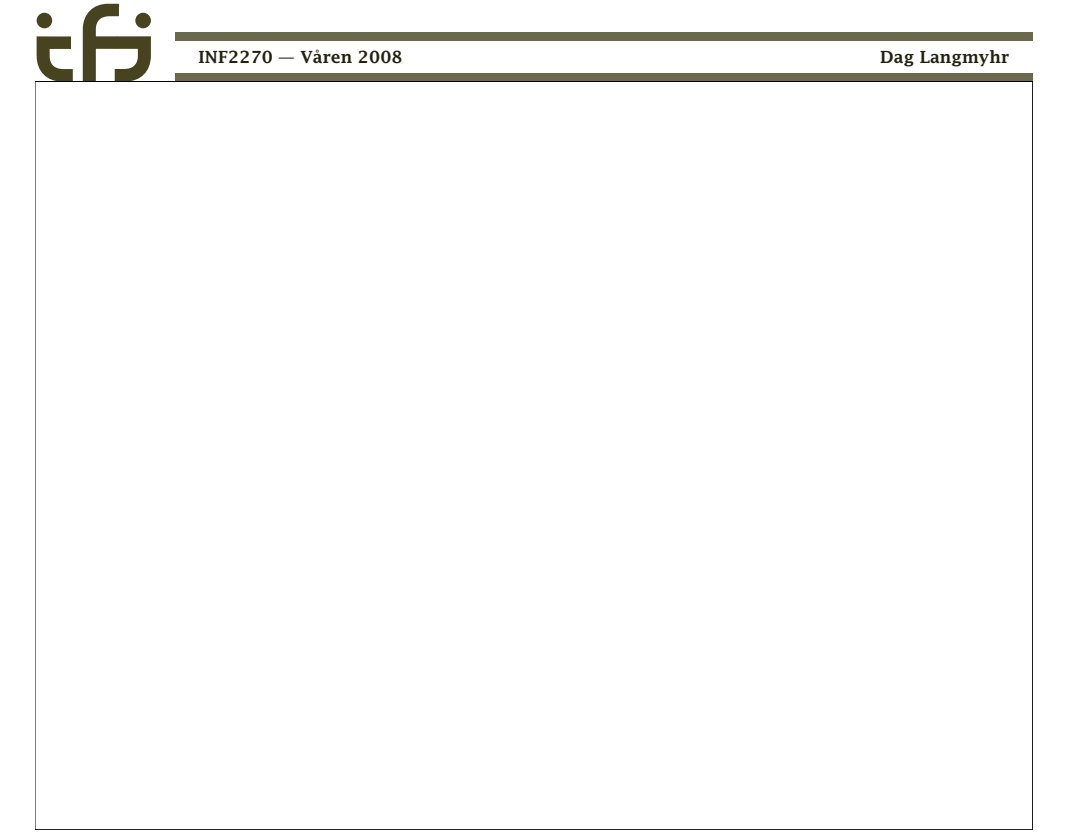